# The **mdframed** package

Examples for framemethod=default

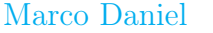

In this document I collect various examples for framemethod=default. Some presented examples are more or less exorbitant.

# **Contents**

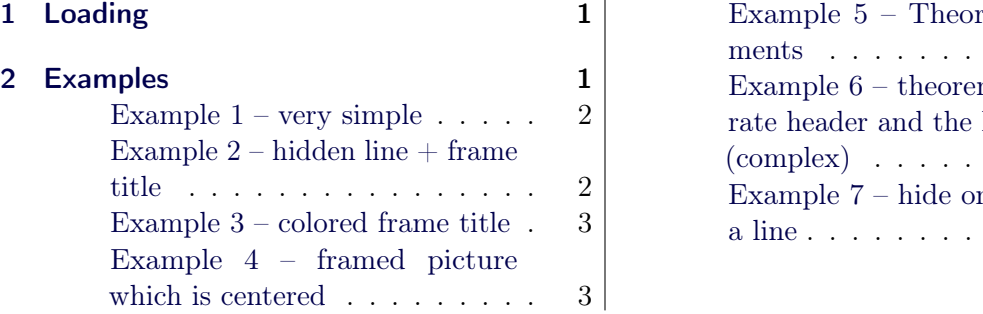

## rem environ-. . . . . . . . 4 m with sepahelp of TikZ [\(complex\)](#page-4-0) . . . . . . . . . . . . . 5 nly a part of [a line](#page-5-0) . . . . . . . . . . . . . . . . 6

# <span id="page-0-0"></span>1 Loading

In the preamble only the package mdframed width the option framemethod=default is loaded. All other modifications will be done by \mdfdefinestyle or \mdfsetup.

# Note

Every \global inside the examples is necessary to work with the package showexpl.

# <span id="page-0-1"></span>2 Examples

All examples have the following settings:

```
\mbox{distup} { skipabove=\ttops kip , skipbelow=\ttopskip }
\overline{\times} new robust cm d \overline{\times} Example Text { \le \left(\)}
An \text{testit} { inhomogeneous linear } differential equation
has the form
\b{b} egin { align }
L[v] = f,
\ \ \end{math} align }
where $L$ is a linear differential operator, $v$ is
the dependent variable, and $f$ is a given non-zero
function of the independent variables alone.
}
```
## <span id="page-1-0"></span>Example  $1 -$  very simple

```
\gtrsim global \mbox{indfdefinestyle} (exampled ef ault }{%
            \ln e \cdot o \ln r = red, \ln e \cdot u \cdot d \cdot h = 3pt, \%left margin =1cm, right margin =1cm}
\b \begin{bmatrix} \boldsymbol{m} \boldsymbol{r} \boldsymbol{r} \boldsymbol{r} \end{bmatrix} \{ \boldsymbol{m} \boldsymbol{r} \boldsymbol{r} \boldsymbol{r} \} \{ \boldsymbol{r} \boldsymbol{r} \boldsymbol{r} \boldsymbol{r} \}\setminusExampleText
  \mathbf{\downarrow end\{mdframed\}}
```
An inhomogeneous linear differential equation has the form

$$
L[v] = f,\tag{1}
$$

where L is a linear differential operator,  $v$  is the dependent variable, and f is a given non-zero function of the independent variables alone.

# <span id="page-1-1"></span>Example  $2$  – hidden line  $+$  frame title

```
\gtrsim global \mbox{indfapptodefinestyle} { exampled ef ault } { %
 topline = false, rightline = true, bottomline = false\hbox{\tt begin}\{{\tt mdframed}\} [ style=exampledefault, frametitle={Inhomogeneous linear }]
\setminusExampleText
\n\ \mathbf{end} { md framed }
```
#### Inhomogeneous linear

An inhomogeneous linear differential equation has the form

$$
L[v] = f,\tag{2}
$$

where  $L$  is a linear differential operator,  $v$  is the dependent variable, and  $f$  is a given non-zero function of the independent variables alone.

#### <span id="page-2-0"></span>Example 3 – colored frame title

```
\gtrsim global \mbox{indfapptodefinestyle}\exampledefault }{%
      \mathbf{right} \mathbf{n} is \mathbf{right} \mathbf{r} is \mathbf{right} \mathbf{right} 
      frametitlerule=true, frametitlerulecolor=green,
      frame title backgroup and color=yellow,fr a metric the rule width = 2pt\setminus begin { mdframed } [ style=exampledefault, frametitle={Inhomogeneous linear }]
\setminusExampleText
 \{ \text{mdframed} \}
```
#### Inhomogeneous linear

An inhomogeneous linear differential equation has the form

$$
L[v] = f,\tag{3}
$$

where L is a linear differential operator,  $v$  is the dependent variable, and f is a given non-zero function of the independent variables alone.

#### <span id="page-2-1"></span>Example 4 – framed picture which is centered

```
\hbar \mathbf{g} in { md framed } [ userd efined width =6cm, align = center ,
                          \ln e c o l o r = blue, \ln e wid t h = 4pt ]
\in c l u d e g r a p h i c s [ w i d t h = \ l i n e w i d t h | { d o n a l d - d u c k }
\n\ \end{math}
```
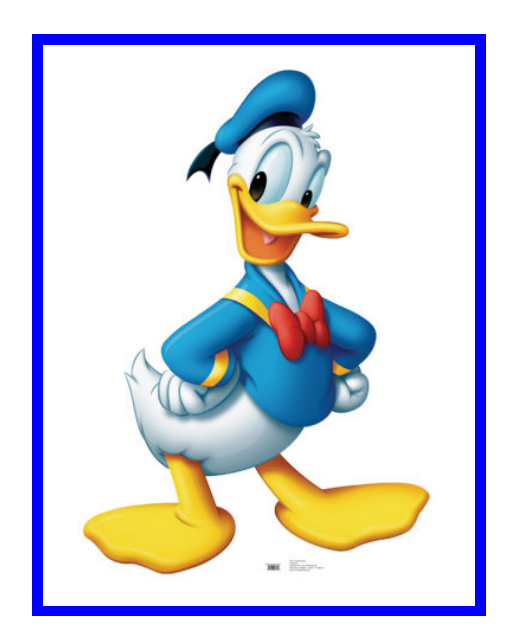

### <span id="page-3-0"></span>Example 5 – Theorem environments

```
\setminus m d f d e f i n e s t y l e { theorem s t y l e } { %
       linecolor=red, linewidth=2pt, %frametitlerule=true, %frame title backgroundcolor=gray!20,inner top margin=\to top skip,
    }
\mathcal{A}\mathcal{A} \mathcal{A}\b{begin} \he{\pi}\sqrt{\mathbf{Example Text}}\n\ \n\{ end \} definition }
\begin{bmatrix} \mathbf{begin}} \mathbf{f} \end{bmatrix}\E x ample Text\end{math} definition }
\begin{bmatrix} \mathbf{begin}} \mathbf{f} \end{bmatrix} definition * \begin{bmatrix} \mathbf{f} \end{bmatrix} [Inhomogeneous linear]
\E x ample Text\n\ \mathbf{end} \ definition *\}
```
### Definition 1

An inhomogeneous linear differential equation has the form

$$
L[v] = f,\tag{4}
$$

where L is a linear differential operator,  $v$  is the dependent variable, and  $f$  is a given non-zero function of the independent variables alone.

#### Definition 2: Inhomogeneous linear

An inhomogeneous linear differential equation has the form

$$
L[v] = f,\tag{5}
$$

where L is a linear differential operator,  $v$  is the dependent variable, and  $f$  is a given non-zero function of the independent variables alone.

#### Definition: Inhomogeneous linear

An inhomogeneous linear differential equation has the form

$$
L[v] = f,\tag{6}
$$

where L is a linear differential operator,  $v$  is the dependent variable, and f is a given non-zero function of the independent variables alone.

```
Example 6 – theorem with separate header and the help of TikZ (complex)
```

```
\n\neq new counter { theo } [ section ]
\setminusnewenvironment { theo } [1] [] { %
 \setminus step counter { theo } %
   \setminus if s t r e m p t y \{\#1\}\%\{\ \mathbf{mdfsetup}\ \{ \ \%\ }frametitle=\frac{1}{6}\tilde{\text{tikz}} [ baseline = ( current bounding box . east ), outer sep=0pt ]
            \setminus \mathbf{node} [anchor=east, rectangle, fill=blue !20]
            \{\ \mathbf{strut\ Theorem }^{\star}\ \mathbf{thetheo}\};\}}%
  {\n \times f set up \%frametitle=\frac{1}{6}\tilde{\text{tikz}} [ baseline = ( current bounding box . east ), outer sep=0 pt ]
            \setminus \mathbf{node} [anchor=east, rectangle, fill=blue !20]
            {\ \ s \ {\mathbf{trut}\ \ Theorem\ } \ \ }}%
    \mbox{m} d f set up {innertop margin =10pt, line color = blue!20, \%\ln e width = 2pt, topline = true,
                    f r a m e t i t l e a b o v e s k i p =\d im e xp r −\ h t \ s t r u t b o x \ r e l a x , }
    \setminus begin { mdframed } [] \setminus relax \%\{\ {\bf end}\}\b \begin{bmatrix} \mathbf{b} & \mathbf{e} & \mathbf{g} & \mathbf{in} \end{bmatrix} [Inhomogeneous Linear]
\E x ample Text\setminusend { theo }
\b{ begin { theo }
\setminusExampleText
\langle end { theo }
```
#### Theorem 1: Inhomogeneous Linear

An inhomogeneous linear differential equation has the form

$$
L[v] = f,\tag{7}
$$

where  $L$  is a linear differential operator,  $v$  is the dependent variable, and  $f$  is a given non-zero function of the independent variables alone.

#### Theorem 2

An inhomogeneous linear differential equation has the form

$$
L[v] = f,\tag{8}
$$

where L is a linear differential operator,  $v$  is the dependent variable, and f is a given non-zero function of the independent variables alone.

### <span id="page-5-0"></span>Example  $7 -$  hide only a part of a line

The example below is inspired by the following post on StackExchange [Theorem decorations that](http://tex.stackexchange.com/questions/24101/theorem-decorations-that-stay-with-theorem-environment) [stay with theorem environment](http://tex.stackexchange.com/questions/24101/theorem-decorations-that-stay-with-theorem-environment)

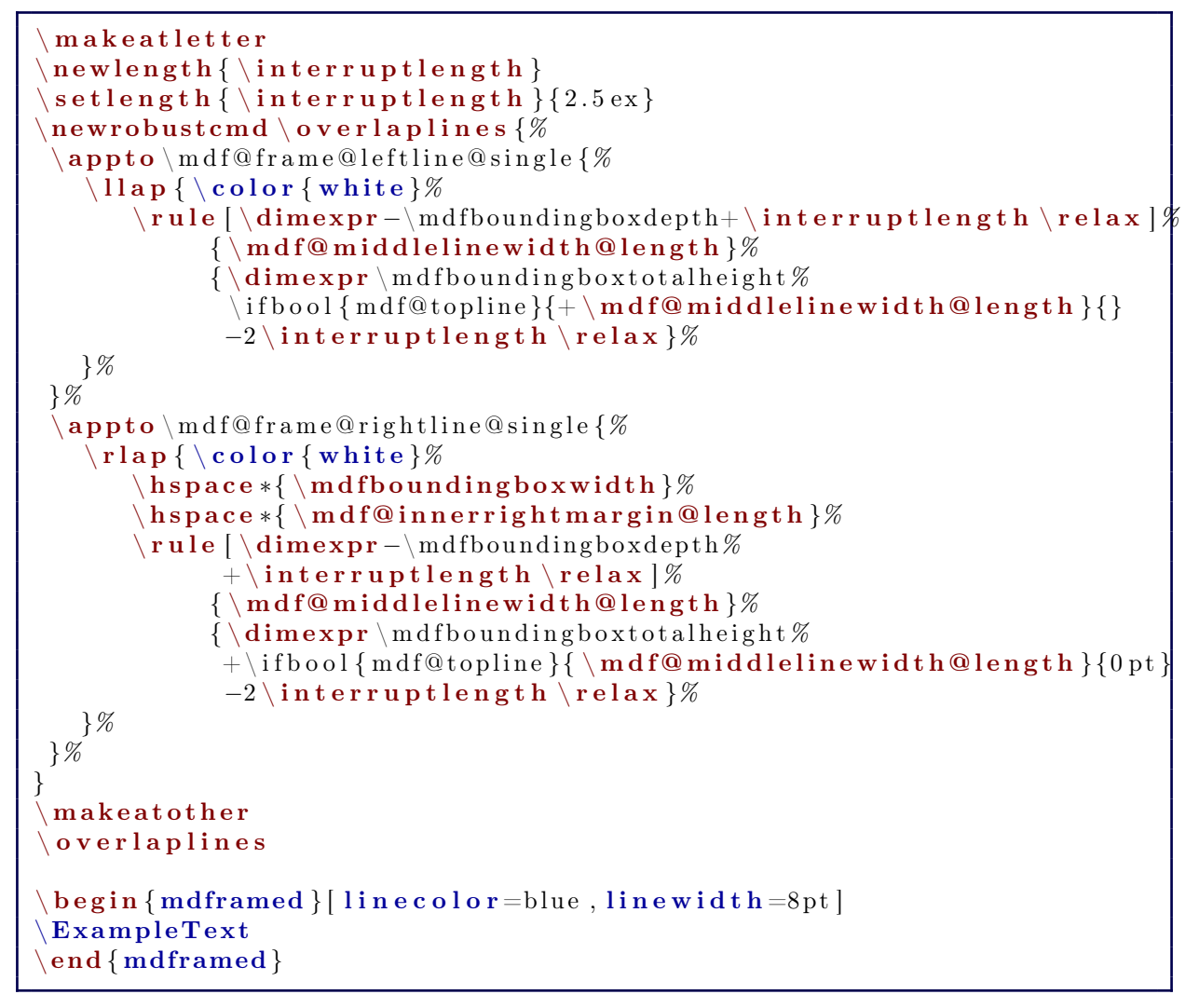

An inhomogeneous linear differential equation has the form

$$
L[v] = f,\tag{9}
$$

where L is a linear differential operator,  $v$  is the dependent variable, and f is a given non-zero function of the independent variables alone.